Torsten Schlabach

## **Java-Programmierung mit Visual J++ 1.1**

Java verstehen und effektiv nutzen

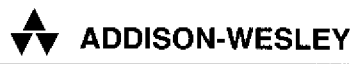

An imprint of Addison Wesley Longman, Inc. Bonn • Reading, Massachusetts • Menio Park, California New York • Harlow, England • Don Mills, Ontario Sydney • Mexico City • Madrid • Amsterdam

## **Inhaltsverzeichnis**

**p** 

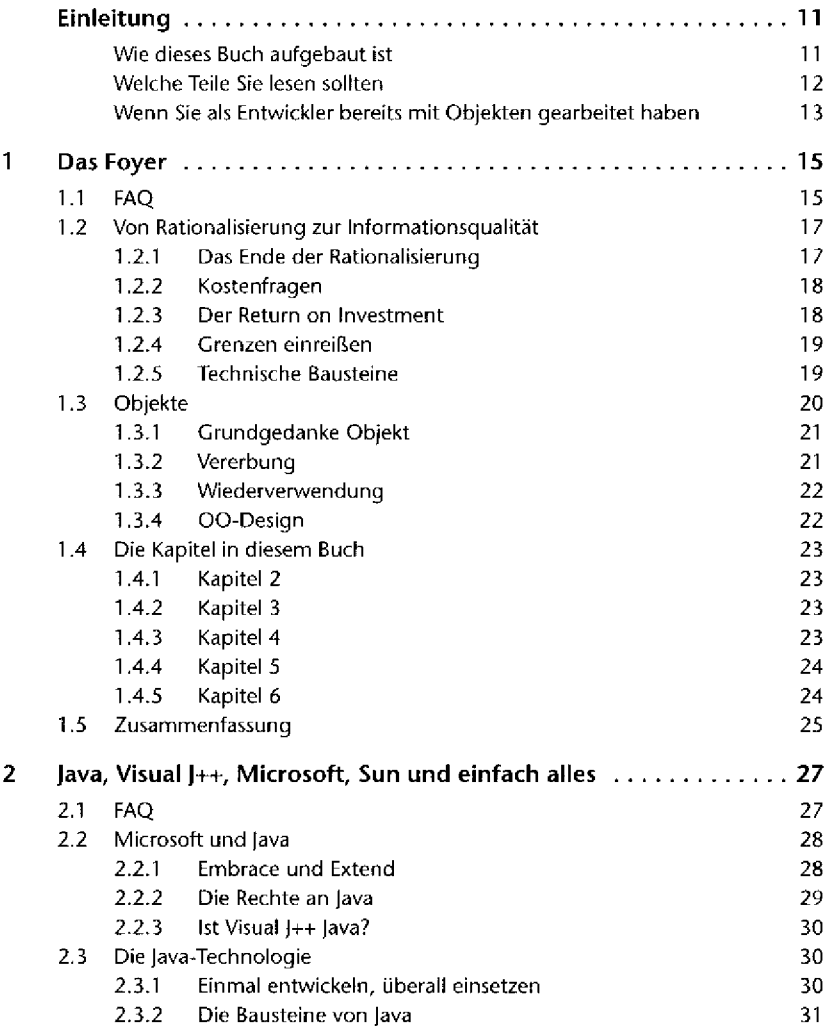

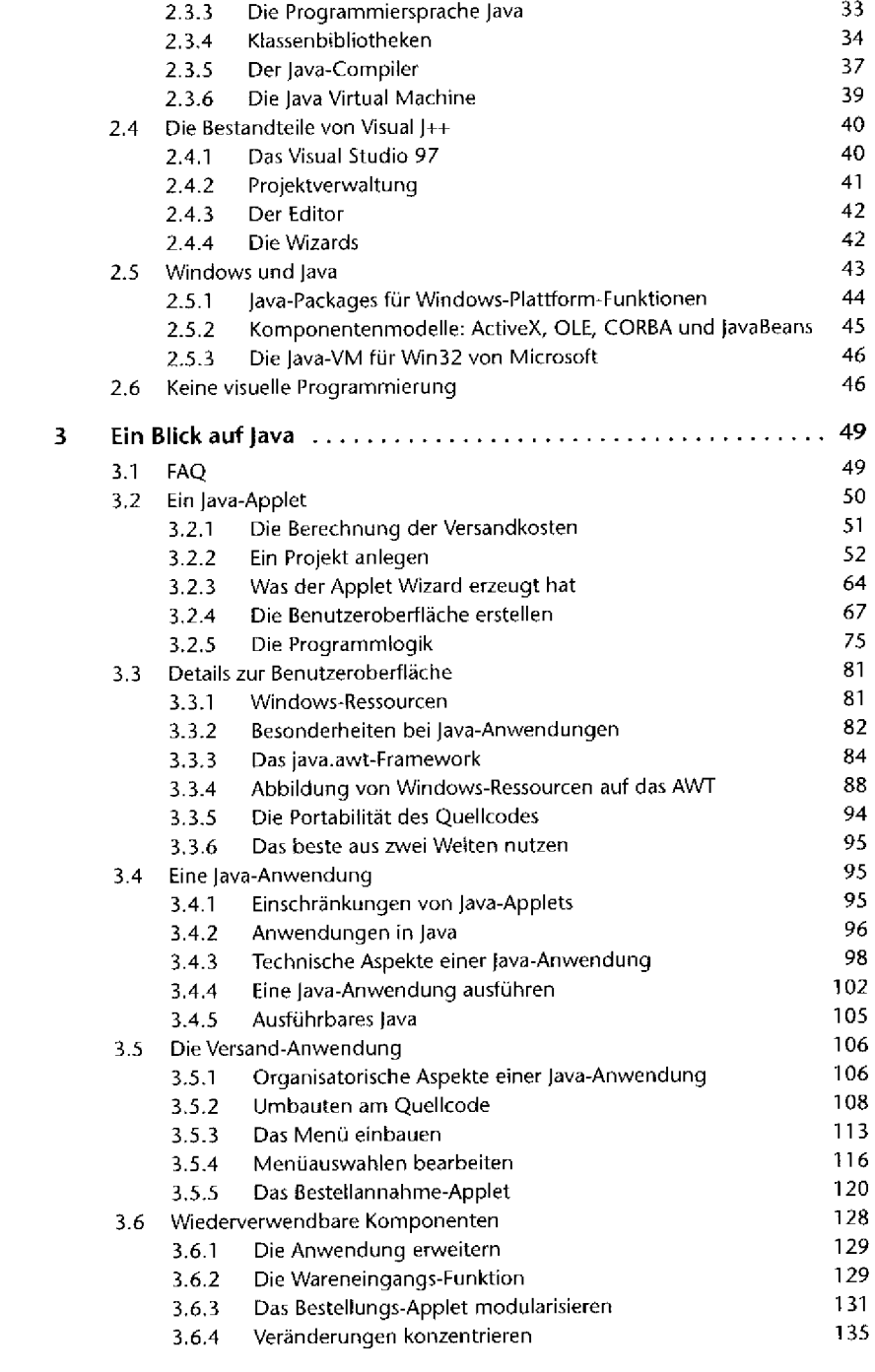

y

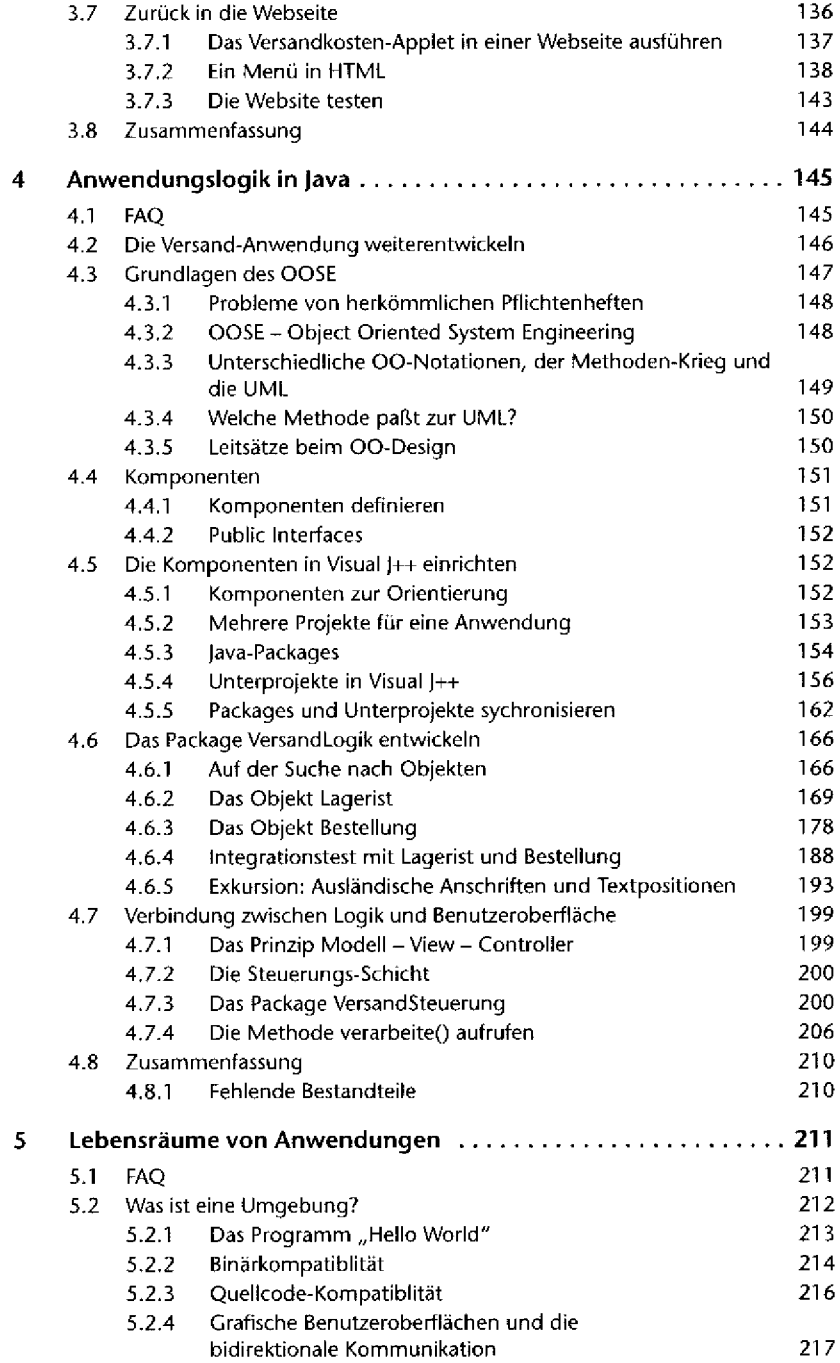

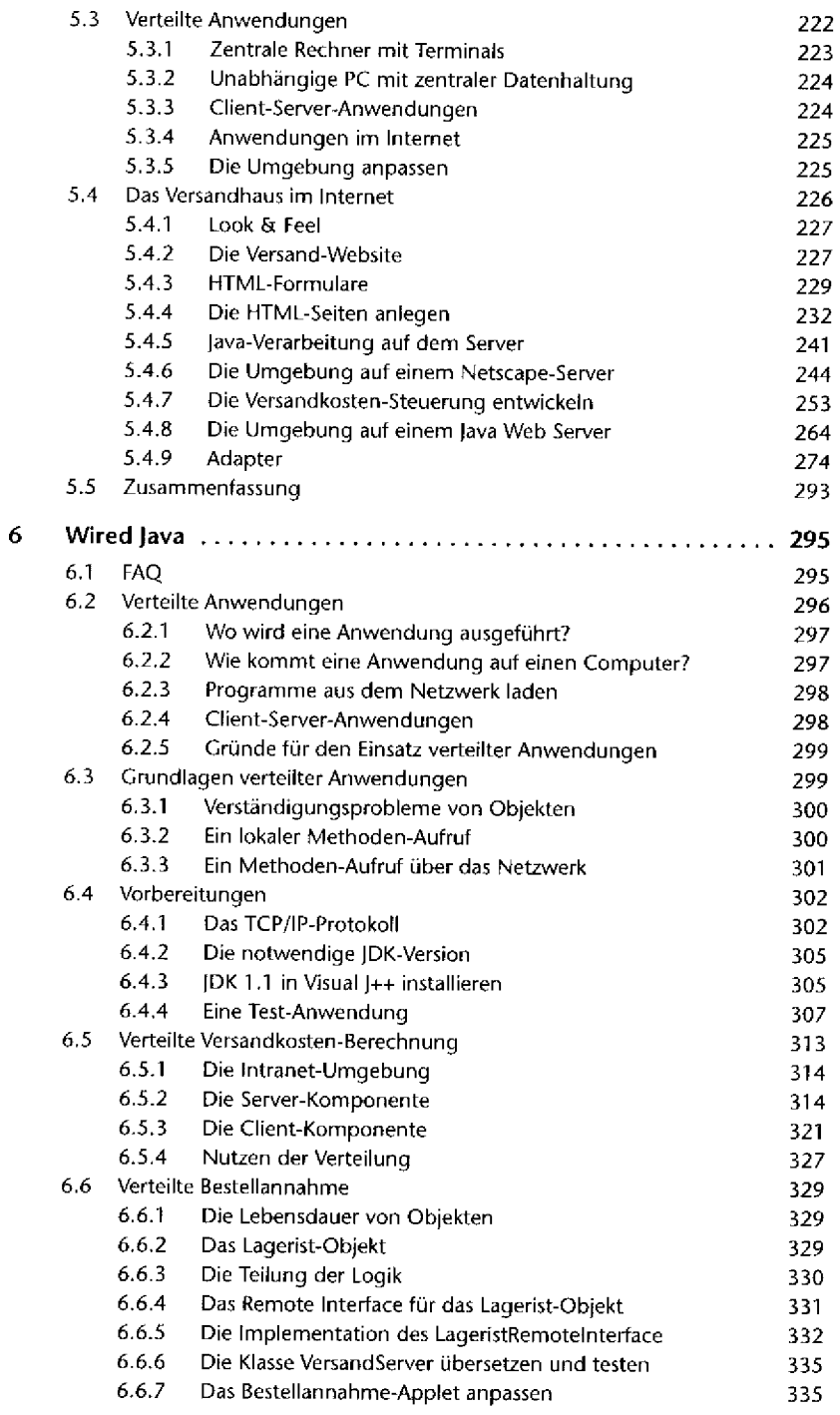

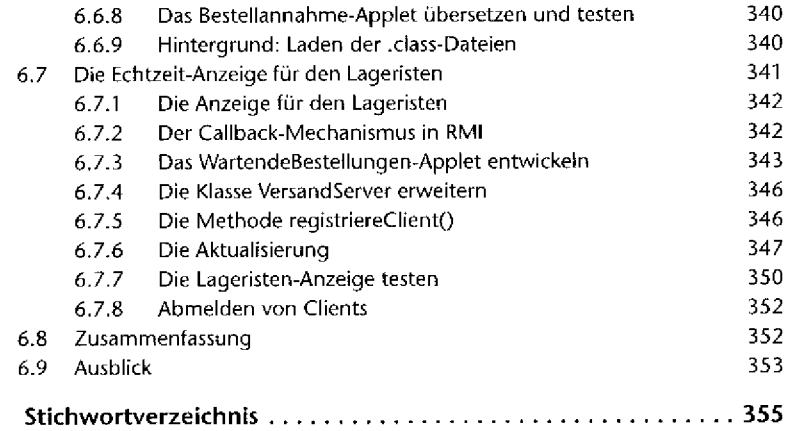

ć,

ŕ,

í.

í.

ï

í,

¢,

 $\mathbf{I}$ 

Î,

2